# Lab 05 (Due: Monday, February 29, 2016, 11 : 59 : 00pm Central Time)

#### CSCE  $155N$

### 1 Lab Objectives

- Trace simple code that uses control structures: if, switch, while, and for
- Develop simple programs that use control structures and functions

#### 2 Prior to Laboratory

- Review the laboratory handout
- Read execution controls and functions

#### 3 Topics Covered in Lab

- Trace code that uses control structures
- Simple Applications

#### 4 Activities/Exercises

- Trace code
- Control structures and arrays
- Functions

#### Practice

Trace the following code fragments by hand, and report the values of each variable.

```
1 v = [ 0 1 2 3 4 ];
2 for k = 1 : 5
3 switch (k - 1)4 case {1 ,3}
5 v(k) = v(k) + v(k+1);
6 case {2 ,4}
7 v(k) = new + 1;<br>8 otherwise
         otherwise
9 v(k) = k + 1;10\qquad\qquadend
11 new = v(k);
12 end
```
#### Before You Begin

• Download code from http://cse.unl.edu/~cse155n/labs/05 to your Z:\csce155n directory

### 4.1 Word Find

• Modify makeWordFind.m, so that the function correctly returns an  $n \times n$  grid of supplied capital letters.

#### 4.1.1 Example

H Q G V Z S I P C X W V G P A L

#### 4.2 Taylor Series

• Modify myTaylorApproximation.m, so that the function returns the Taylor Series approximation of the value  $cos(x)$ , where x is supplied in Degrees.

$$
Radius = Degrees \times \frac{\pi}{180}
$$

•

•

$$
\cos(x) = \sum_{n=0}^{\infty} \frac{(-1)^n}{(2n)!} x^{2n}
$$

, for values of  $x$  in Radians

- Calculate your approximation using the first 6 terms of the series
- Use findFactorial from Lab 04 in myTaylorApproximation.

#### 4.3 Smallest Number That. . .

• Modify our Smallest.m, so that the function returns the smallest value  $n$  that is even, divisible by 7, and larger than the supplied lowerLimit value.

### 5 Code Documentation

Remember to document your files in the way that we did for the previous labs. It will come in handy when you look back at code after a long time, or when someone else is trying to understand what your code does.

## 6 What to Submit

You will be submitting six (6) files (makeWordFind.m, myTaylorApproximation.m, findFactorial.m, ourSmallest.m, members05lab, and contributions05lab.txt).

# 7 Additional Resources

Online MATLAB Documentation CSE Webhandin CSE webgrader

## 8 Point Allocation

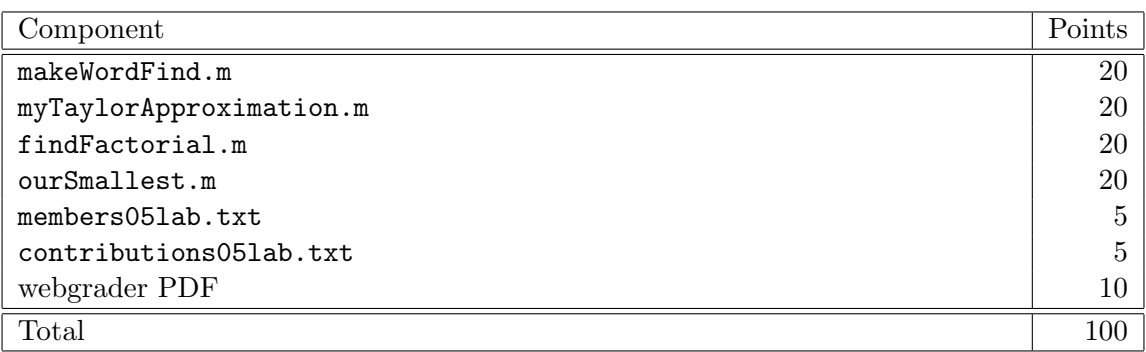